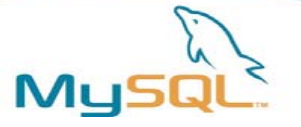

# 大規模Webサイトにおける MySQLの運用・管理

松信 嘉範**(MATSUNOBU Yoshinori) MySQL**株式会社 シニアコンサルタント **ymatsunobu@mysql.com**

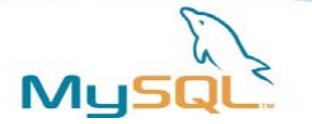

# 昨今のWebアプリの特徴(1)

- ダウンタイム短縮化への要求がそれなりにある
	- 秒単位レベルではない。数分程度でも良い
	- 数時間とかダウンしていると困る
- 同時接続数が多い
	- 1つのMySQLサーバあたり、1000を超えることも珍しくない
	- スレッドベースのMySQLの利点
- データ量が多い
	- 全部合わせるとテラバイト級になることも珍しくない

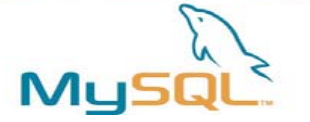

# 昨今のWebアプリの特徴(2)

- 複数のMySQLサーバ
	- 1台では処理しきれないため
- Readが多く、Writeが少ない (90:10とか)
	- MySQLレプリケーションとの相性が良い
	- Write負荷が高いタイプに向くのはMySQL Cluster
- PHPとPerlが主流。Javaが続き、Rubyがその次くらい?

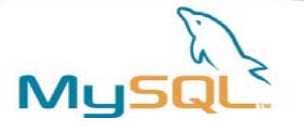

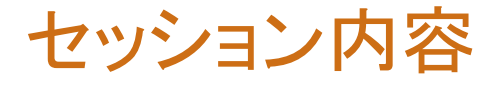

- HA構成
- オンラインバックアップ
- リカバリ
- パーティショニング
- MySQL4.0からのアップグレード
- 稼動監視

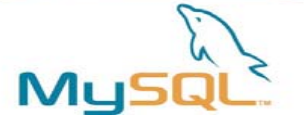

# 「マスター障害時はスレーブをマスターに昇格」の考慮事項

- レプリケーションは非同期なので、バイナリログの転送が 追いついていない可能性がある
- 複数台のスレーブがある場合、各スレーブごとに レプリケーション状況がまちまちになっている可能性がある – マスターが100、スレーブAが99、スレーブBが97、スレーブCが98、など
- 最も新しいスレーブを選んで昇格させたとしても、 残りのスレーブとの状態のずれを解消する必要がある(場合がある)
- 新しいマスターは接続パラメータを変えて起動する必要がある
- 残りのスレーブは接続先のマスターを変える操作が必要
- 全スレーブのスペックが悪い場合、後でマスターを良いスペックのものに置 き換える必要が出てくるが、どうやるか
- 考えなければならないことは多く、自動化は難しい – ダウンタイムが長くなれば、High Availability構成とは言えない
- まずマスターが壊れないようにベストを尽くす。その先の課題
- 「障害時に一部のデータを失っても良い」という場合には向いている

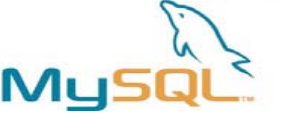

# マスターのHigh Availability構成 (1)

- どのようなものか
	- 冗長構成を組む
	- 片方がクラッシュしたら、それを検知して もう片方が引き継ぐ処理を「自動で行う」
	- Active/Passive型とActive/Active型がある
	- MySQLでのActive/Active型のHAソリューションが「MySQL Cluster」
		- マルチマスターも一応Active/Activeだが注意点が多い
- 効果
	- ダウンタイムの短縮
	- オペレーションの単純化 (運用費の削減につながる)

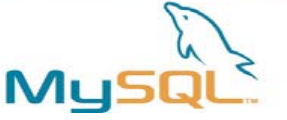

# マスターのHigh Availability構成 (2)

- 定番はActive/Passive構成
- 構成
	- クラスタソフト+共有ディスク型
		- (例: Heartbeat + SAN + MySQL)
	- クラスタソフト+ディスクミラー型
		- (例: Heartbeat + DRBD + MySQL)
- 考慮事項
	- 障害の検知方法
	- フェイルオーバー時間
	- Split Brainの回避方法
	- 性能の上げ方 (Active/Passiveは負荷分散にはならない)
	- Passiveサーバの使い道

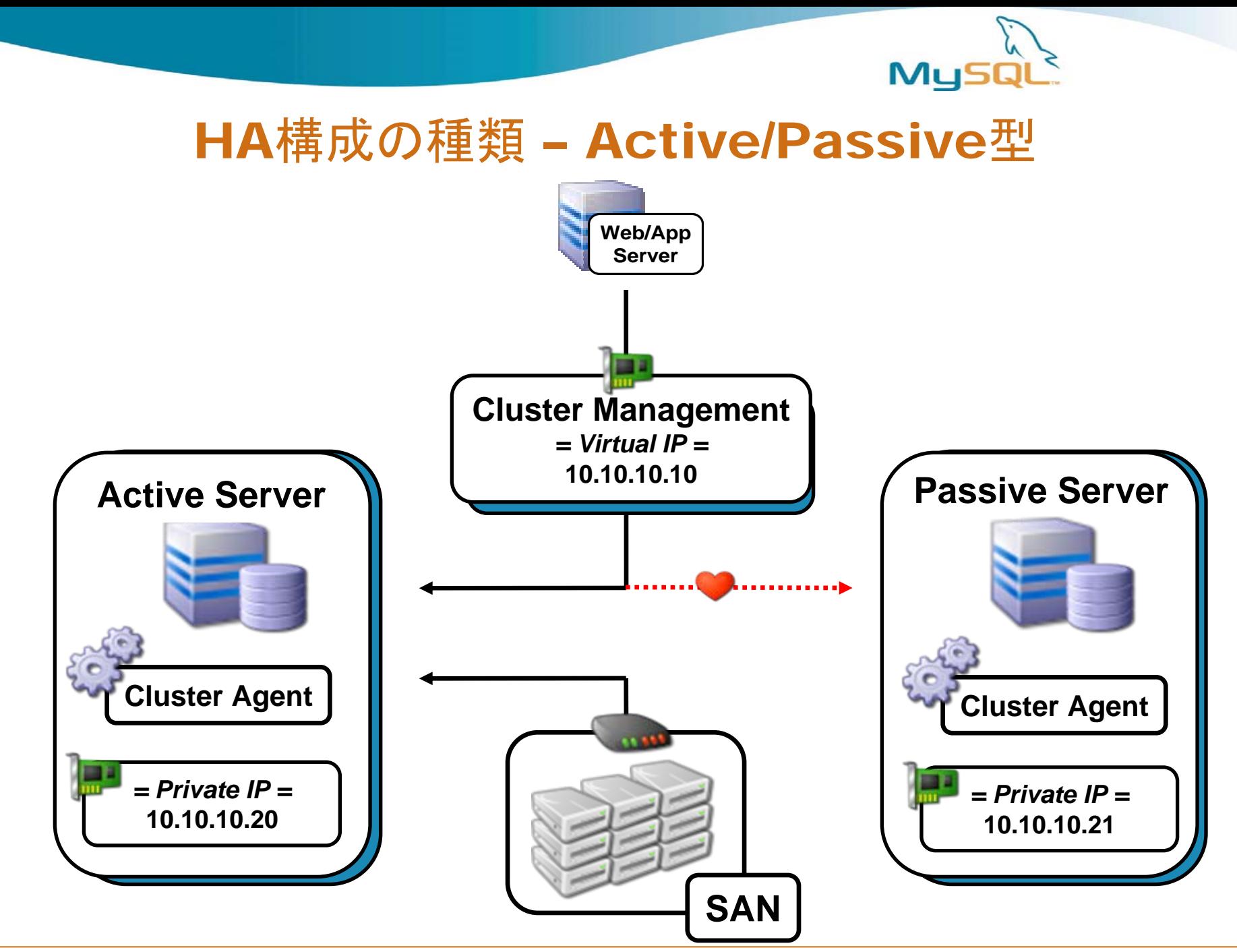

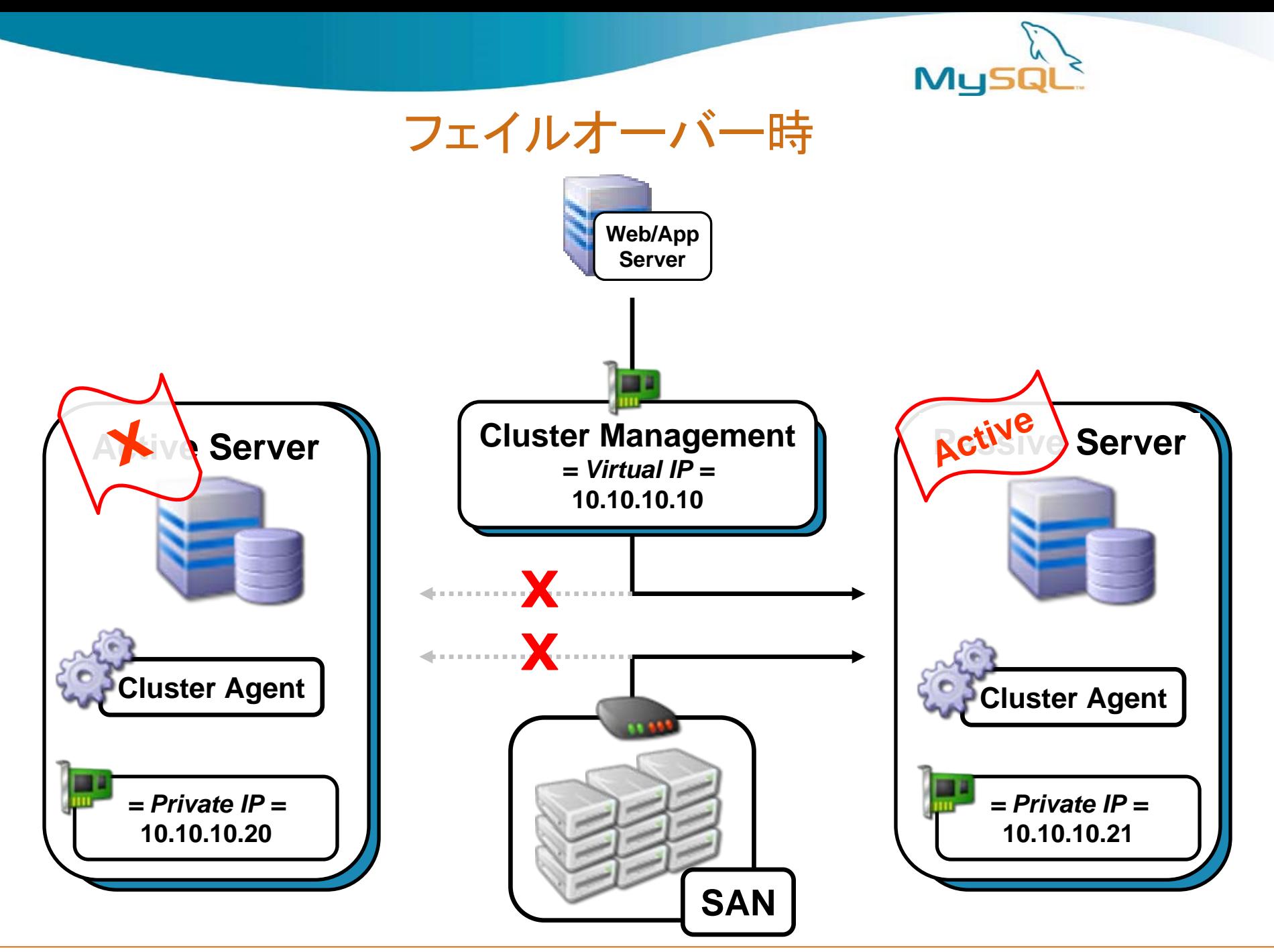

![](_page_9_Picture_0.jpeg)

## Heartbeat + DRBD + MySQL

- ネットワークディスクミラー(DRBD)を用いたActive/Standby構成
	- http://www.drbd.org
	- ディスクをマシンごとに分散配置し、 片方向物理レプリケーション (ネットワーク RAID1)
	- 特別なハードウェアが不要(通常のIPネットワーク上で動作)
	- Linux上で動作
	- 同期レプリケーション (性能は良い(SQL文のレイヤーを回避))
	- オープンソース、MySQL Enterpriseではオプションでサポート
- Active/Passive型クラスタ構成と同等で、 負荷分散にはならない
	- ミラーされている側ではファイルシステムのマウントすらできない
- 自動フェイルオーバーが可能
- 同期レプリケーションなので不整合の問題が発生しない
	- フェイルバックもより簡単になる

![](_page_10_Figure_0.jpeg)

**Copyright 2007 MySQL AB The World's Most Popular Open Source Database <b>11 The World's Most Popular Open Source Database 11** 

![](_page_11_Picture_0.jpeg)

# Heartbeat + DRBD + MySQLレプリケーション + L/B

![](_page_11_Figure_2.jpeg)

![](_page_12_Picture_0.jpeg)

#### HA構成とハードウェア選定

• ディスクミラー型の場合、待機系も同等のスペックを用意

同期ミラーの速度が、アプリケーションの更新速度に追いつかない危険があるため

- 双方向HA
	- ハードウェアを有効活用できる (DRBDならNICは3枚以上必要)

![](_page_12_Figure_6.jpeg)

![](_page_13_Picture_0.jpeg)

バックアップ・リカバリ

![](_page_14_Picture_0.jpeg)

# バックアップの種類 (1)

- 稼動/停止の観点
	- コールドバックアップ
	- オンラインバックアップ
		- 共有ロックをかける (参照はでき、更新はできない)
		- ロックを一切かけない (参照も更新もできる)
- バックアップ時間の観点
	- フルコピー
		- バックアップ時間はデータ量に比例
	- スナップショット
		- バックアップ時間はデータ量と関係なく一瞬
- 取得場所の観点
	- マスター上 (1台構成ならほかに選択の余地がない)
	- スレーブ上

![](_page_15_Picture_0.jpeg)

# バックアップの種類 (2)

- フォーマットの観点
	- 物理バックアップ
		- バックアップサイズはデータファイルと基本的に同じ
	- 論理バックアップ
		- データサイズが(相対的に)大きい <sup>=</sup>書き込みがパフォーマンス上ボ トルネックになりやすい
		- 中身を書き換えることもできる
- 範囲の観点
	- 全体バックアップ
	- 差分/増分バックアップ

![](_page_16_Picture_0.jpeg)

MySQLのバックアップ

- B2C系のWebアプリでは、ほとんどの場合 サービスを止めずにバックアップをする要求がある
- オンラインバックアップ時に参照/更新をブロックするかどうかは ストレージエンジンに依存する

– トランザクション非対応の場合、更新は必ずブロックされる – トランザクション対応であれば大丈夫 (InnoDB, NDB, Falcon)

- バイナリログの位置を記録する必要がある – ロールフォワードリカバリに必要
- バックアップの主な目的
	- 障害発生時からの復旧
	- スレーブ(場合によってはマスター)の新規セットアップ

![](_page_17_Picture_0.jpeg)

![](_page_17_Figure_1.jpeg)

![](_page_17_Figure_2.jpeg)

![](_page_18_Picture_0.jpeg)

#### 物理バックアップ

- スレーブの1台をバックアップとして使う – マスターを一切ロックせずにバックアップできる
- LVMスナップショット
	- FLUSH TABLES WITH READ LOCK; によるDB全体の共有ロック
	- SHOW MASTER STATUS; によるバイナリログの位置記録
	- LVMスナップショットによるバックアップ取得
	- UNLOCK TABLES;
	- InnoDBはクラッシュリカバリによって復旧できる
		- innodb\_flush\_log\_at\_trx\_commit=1が必須
	- スナップショットはOSのファイルキャッシュを迂回
		- MyISAMでは一貫性のあるバックアップが取れる保証がない (sync必須)
- InnoDB Hot Backup
- MySQL6.0からはオンラインバックアップAPIが登場
	- ストレージエンジンごとに最適化された方法で 物理バックアップをオンラインで取れる

![](_page_19_Picture_0.jpeg)

論理バックアップ

- mysqldump --single-transaction --master-data=2
	- InnoDBでのみ有効
	- ロックを(ほとんど)かけずに一貫性のあるバックアップが取れる
		- 内部的にはFLUSH TABLES WITH READ LOCKをしている
	- 先頭にバイナリログの位置がコメントとして記録される
		- リカバリするときは、どの位置からバイナリログをあてれば良いかが 分かる

**-- CHANGE MASTER TO MASTER\_LOG\_FILE='binlog.000001', MASTER\_LOG\_POS=1285;**

![](_page_20_Picture_0.jpeg)

増分バックアップ

- 全体バックアップは重たい処理なので、毎日は実行したくない →増分バックアップと併用する
- バイナリログの切り替え→バックアップ
	- mysqladmin flush-logs
	- OSコマンドによるコピー
- 全体バックアップの間隔が長い場合、リカバリに時間がかかる
	- 全体バックアップ結果のリストア→バイナリログの適用
	- バイナリログには更新系SQL文がそのまま記録されているので リカバリの時間効率は良くない
	- バイナリログの量が多ければそれだけ時間がかかる
	- スレーブをバックアップとして使うと、バイナリログの適用時間を極小化 できる

![](_page_21_Picture_0.jpeg)

# リカバリ

- 障害の種類
	- システムダウン
		- 電源断、カーネルパニック
		- mysqldプロセスの異常終了/ハングアップ
	- データ消失
		- ディスク障害
		- オペレーションミス

![](_page_22_Picture_0.jpeg)

# システムダウンからのリカバリ

- リカバリ方法はストレージエンジンによって違う
	- 単純に再起動
		- InnoDB、NDB
		- リカバリ時間はデータ量に比例しない
		- 実用上必須

- REPAIR TABLE
	- MyISAM
	- リカバリ時間はデータ量に比例する
	- REPAIR TABLEをせずに捨てる、という考え方もある (クラッシュしたら捨てて良いというタイプのテーブルでMyISAMを使う)

![](_page_23_Picture_0.jpeg)

### データ消失からのリカバリ

- ロールフォワードリカバリ
	- 最終バックアップをリストアし、それから 最終バックアップ以降のバイナリログを適用
	- スレーブのうち1台をマスターに昇格し、 未適用のバイナリログを適用
- バイナリログはリカバリに必須
	- バイナリログを消失すると、最新の状態へのリカバリはできない – ハードウェア障害に対しては、RAID1、DRBDなどによる冗長化

![](_page_24_Picture_0.jpeg)

### リストア/リカバリ時間

- リストア
	- 物理バックアップからのリストアが最も速い
	- mysqldumpはSQL文の羅列だが、バルクINSERTになっているた め高速
- ロールフォワードリカバリ
	- バイナリログはSQL文が逐次記録されているため実行効率が悪い – 適用量を減らせるよう、全体バックアップの頻度を調整
- 高速化の定石
	- log-bin無効化、innodb\_flush\_log\_at\_trx\_commit=0など
	- 失敗すればやり直せば良い場合は耐障害性は意識しなくて良い

![](_page_25_Picture_0.jpeg)

レプリケーションとテンポラリテーブル

- 1. マスターでテンポラリテーブルを作成
	- バイナリログに記録、レプリケーションされる
- 2. スレーブをシャットダウンする
	- 定期バックアップなどの目的で
- 3. マスターでテンポラリテーブルを更新
	- バイナリログに記録
- 4. スレーブを再起動する
	- テンポラリテーブルは無くなっている
	- スレーブでテンポラリテーブルを更新しようにも、その定義が無い
- 5. スレーブがエラーで止まる
- スレーブを止めるときは、 テンポラリテーブルが無いタイミングをみはからって止める
	- STOP SLAVEは大丈夫
	- show status like 'slave%'で、Slave\_open\_temp\_tablesを見る

![](_page_26_Picture_0.jpeg)

オンラインバックアップとテンポラリテーブル

- 1. テンポラリテーブルを作成 – バイナリログに記録
- 2. オンラインバックアップを取得
	- mysqldumpなどのオンラインバックアップ結果には、テンポラリテーブ ルの作成構文は含まれない
- 3. テンポラリテーブルを更新
	- バイナリログに記録
- 4. このオンラインバックアップ結果を用いて スレーブを新規セットアップ – テンポラリテーブルの定義は無い
- 5. レプリケーションを開始
	- スレーブでテンポラリテーブルを更新しようにも、その定義が無い
- 6. スレーブがエラーで止まる
- マスターでオンラインバックアップを取るときは、 テンポラリテーブルが無いタイミングをみはからって取る

![](_page_27_Picture_0.jpeg)

アプリケーションパーティショニング

![](_page_27_Figure_2.jpeg)

![](_page_28_Picture_0.jpeg)

## パーティショニングの種類

- 機能別
	- 日記、ブックマーク、掲示板…
	- アプリケーションとしては元々別物なので影響が少ない
	- 各機能ごとに、やがてパーティショニングが必要になってくる
- グローバルカタログ(共通マスタ:ルックアップ表)によるパーティショニング – ルックアップ結果をベースにアクセス先DBを決定
	- MySQLテーブルとしてルックアップ表を持つ
	- アプリケーションから共通に使われるテーブルも置く
	- 再配置が容易
- 計算式によるパーティショニング
	- ハッシュ値をベースにアクセス先DBを決定
	- 処理が単純
	- 再配置が難しい

![](_page_29_Figure_0.jpeg)

![](_page_30_Picture_0.jpeg)

### グローバルカタログ型

![](_page_30_Picture_97.jpeg)

- 柔軟だが、欠点は面倒なこと
	- ルックアップ表もHA構成が必要
	- 専用のテーブル定義、クエリを書かないといけない
	- 専用のデータベース接続が必要
- 出来合いのツールが登場しているのでそれを活用すると良い
	- Hibernate Shards
	- HiveDB
	- MySQL Proxyとの組み合わせ

![](_page_31_Picture_0.jpeg)

### MySQL Proxy

![](_page_31_Figure_2.jpeg)

- 別名はMySQL Load Balancerで、L/Bの代替となるソフトウェア
- 参照/更新の自動振り分け
- 対象パーティションの自動認識 – アプリケーションから見ると接続先はMySQL Proxyサーバだけになる
- LUA言語によるスクリプトで記述
	- MySQL Enterprise購入ユーザには汎用的に使えるスクリプトを提供/サポート予定

![](_page_32_Picture_0.jpeg)

![](_page_32_Picture_1.jpeg)

- いつパーティショニングするか、タイミングを決める – レスポンスタイムの平均値 – ロードアベレージ
- タイミングを遅らせる工夫
	- アプリが複雑になり、障害切り分けも難しくなるので、パーティショニングを避 けられるのであれば避ける(遅らせる)
	- ある程度のスケールアップをする (特にメモリ)
		- 32bit機の2GB Memory <<<< 64bit機の16GB Memory
		- $\cdot$  RAID 1+0
	- パフォーマンスチューニングをする
		- 50%~100%の性能向上は珍しくない
		- my.cnfのパラメータによる影響は大きい
		- SQL文の処理効率
- 5.1のパーティショニング機能
	- ハッシュ、主キー、レンジ、リスト、複合型
	- ディスクI/Oボトルネックの軽減に効果的

![](_page_33_Picture_0.jpeg)

# MySQL4.0→5.0/5.1の主なメリット(InnoDB)

- Row format = compactの導入
	- 20%程度の省スペース化
	- 使用ファイルサイズが小さくなる
	- I/O量が減るため高速化
- マルチコアCPUスケーラビリティの向上
	- 5.0では8コア程度までスケール。実用上問題ない
	- 4.0では改善されることはない
- クエリキャッシュがトランザクション内でも動作する

– ORM製品の多くはトランザクションを暗黙的に使っているため効果 は大きい

![](_page_34_Picture_0.jpeg)

# MySQL4.0→5.0/5.1の主なメリット(InnoDB)

- マスターの障害発生時に、スレーブと状態がずれる可能 性が消える
	- 4.0は構造上避けられない
	- 5.0は2相コミットの導入により回避
	- 現在ではグループコミットが崩れる。近い将来改善
- mysqldumpでオンラインバックアップが取れる
	- mysqldump --single-transaction --master-data=2

![](_page_35_Picture_0.jpeg)

# MySQL4.0→5.0/5.1の主なメリット(全般)

- バイナリログのコミット時同期書き込みができるように なった
	- OSのクラッシュ時にも、マスターとスレーブで状態がずれること が無い
- 検索時により多くの索引が使えるようになった – index\_merge (FROM t1 WHERE c1 = 'abc' OR c2='def'など)
- Unicodeのサポート – 3バイト文字まで。4バイト文字は、MySQL5.2からサポート
- 範囲外の文字をエラー扱いできる

– INSERT INTO t1 (数値型の列) VALUES('abc');

– システム変数sql\_mode='TRADITIONAL';

![](_page_36_Picture_0.jpeg)

### MySQL4.0→5.0/5.1の主なメリット(全般)

- プリペアードステートメント
- クエリキャッシュがプリペアードステートメントを使っても 機能する(5.1)
- サーバーサイドカーソル – プログラム側で、SELECT \* FROM large\_table;を一度に処理 できる
- ストアドプロシージャ、ビュー、トリガー、サブクエリ
- 使えるストレージエンジンの数が増えた
	- Memcached(5.1), Archive, Federated, Blackhole, etc..
	- 5.1からはMySQL本体ソースを変えずにストレージエンジンを入 れ替えできる
		- データウェアハウス系(Nitro, Infobright)や全文検索に特化したスト レージエンジンなど

![](_page_37_Picture_0.jpeg)

#### 4.0と5.0の仕様差異

- 4.1以降では文字コード変換の考慮が必要
	- クライアント側とサーバ側の文字コードを合わせることで、変換は 発生しなくなる
	- character-set-server=cp932/eucjpms/utf8
	- skip-client-character-set-handshake
- CHAR(n), VARCHAR(n), BINARY(n)等の意味が変化
	- 4.0まではバイト数、4.1以降は文字数
	- InnoDBであれば、全部可変長なので消費バイト数は気にしなくて良い
- 文字列型は範囲チェックを行うようになった
	- CHAR/VARCHAR/TEXT型に、0x00などのバイナリ値(文字でない値) は入れられなくなった
	- UTF-8の4バイト文字も入れられない。バイナリ型を使うと良い

![](_page_38_Picture_0.jpeg)

アップグレード方法

- 論理バックアップ→リストアによるアップグレード
	- バイナリ互換は事実上無いと考えて良い
	- mysqldump --all-databases
	- mysql --default-character-set=cp932 < /path/to/dump.sql
- レプリケーション環境の場合
	- 全部一斉に上げるか、スレーブ→マスターの順に上げるかのどちらか
	- 1. どこかでmysqldumpで全体バックアップを取る。バイナリログの位置も記録
	- 2. 各スレーブごとにバージョンを5.0.xに上げる
		- まっさらにする
		- 5.0.xで新規セットアップする
		- 全体バックアップをリストアする
		- スレーブを再開
	- 3. マスターのバージョンを5.0.xに上げる
		- 例:アプリケーションを止め、全スレーブが同期を取れたことを確認した上で、 スレーブの1個をマスターに昇格する。現マスターは別の用途に使う
- マスター4.0→スレーブ5.1は(現状では)動作保証外
	- レプリケーションが止まってしまう
	- アプリケーションを止め、ダンプしてリストアする

![](_page_39_Picture_0.jpeg)

#### 稼動監視

- 稼動状況を定期的にモニタリングし、条件を満たしたら
	- メールやSNMPなどで通知
	- HA構成の場合はフェイルオーバー
- 条件
	- mysqldプロセスの存在
		- PIDファイル
	- 接続確認
		- mysqlコマンドでのログイン可否
		- クエリの応答速度
	- レプリケーション遅延
		- SHOW SLAVE STATUSのSeconds\_behind\_master
	- リソースの使用状況
- 考慮事項
	- 「クラッシュ」と「高負荷によるハングアップ状態」で対処を変える
	- 平常時とフェイルオーバー時で条件を変える

![](_page_40_Picture_0.jpeg)

# MySQL Enterprise Monitor

![](_page_40_Figure_2.jpeg)

![](_page_41_Picture_0.jpeg)

その他のツール

- Nagios
- innotop
- mytop
- mtstat
- mysqladmin extended

![](_page_42_Picture_0.jpeg)

#### Innotop

![](_page_42_Picture_38.jpeg)

- InnoDBを中心とした統計情報を見れる
- SHOW INNODB STATUSがベースで、見やすくなっている
- http://sourceforge.net/projects/innotop/

![](_page_43_Picture_0.jpeg)

![](_page_43_Picture_36.jpeg)

![](_page_43_Picture_37.jpeg)

- vmstatのインターフェースで統計情報を見れる
- https://launchpad.net/mtstat

![](_page_44_Picture_0.jpeg)

#### まとめ

- マスターのHA構成はサービスレベルや 運用負担の観点で重要 – Linux+DRBD+Heartbeat+MySQLが主流
- アプリケーションパーティショニングや マスター/スレーブの振り分けは、 今後はMySQL Proxyを使うと効果的だろう
- 稼動監視のためのツールは豊富に揃っているので上手く使う – MySQL Enterprise Monitor
- MySQL 4.0の開発は終了しており、バグフィックスも行われな い。5.0または5.1(GA後)を推奨
- MySQL社では、MySQL Enterpriseサブスクリプションで これらをサポート。またコンサルティングも提供

– http://www-jp.mysql.com/consulting/

![](_page_45_Picture_0.jpeg)

#### MySQLのコンサルティングサービス

- アーキテクチャ設計
- HA環境の構築
	- Heartbeat + DRBD + MySQL
	- 様々な条件化でのフェイルオーバーの動作確認
	- フェイルオーバー時間の短縮化
- パーティショニング – キャパシティプランニング、パフォーマンスチューニング – MySQL Proxyとの連携
- データベース管理 – Remote DBA
- ベストプラクティス
- consulting-jp@mysql.com
- http://www-jp.mysql.com/consulting